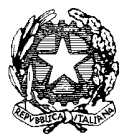

## Ministero dell'Istruzione, dell'Università e della Ricerca Dipartimento per l'Istruzione Direzione Generale per il personale scolastico

Prot. n. **AOODGPER 9547 Roma, 25 giugno 2009** D.G. per il personale scolastico Uff. III

> Ai Direttori Generali degli Uffici Scol. Regionali LORO SEDI

 **Oggetto: DM 42 dell'8 aprile 2009 -** graduatorie ad esaurimento a.s. 2009/2010 – comunicazione, tramite modalità web, avvenuto conseguimento titolo abilitante o di sostegno entro il 30 giugno 2009, fini scioglimento della riserva, di cui al Mod 1 o inserimento pieno titolo di cui al Mod 2 – **indicazioni per gli aspiranti che hanno incontrato impedimenti nella compilazione dell'istanza via web** – **compilazione manuale modulo di domanda.** 

 Si rende noto che, in via del tutto eccezionale rispetto a quanto previsto dal D.M. 42 dell'8 maggio 2009, per consentire **la comunicazione relativa all'avvenuto conseguimento del titolo abilitante o di sostegno entro il 30 giugno 2009** anche agli aspiranti che abbiano incontrato, nei termini previsti per l'espletamento della procedura via web, impedimenti dovuti a difficoltà nell'uso delle tecnologie informatiche o a incongruenze presenti nelle basi informative di sistema, o a ritardi da parte dell'Ufficio scolastico nell'acquisizione o nell'aggiornamento delle domande, è messo a disposizione l'allegato modello, da compilare in modo tradizionale **(Allegato C bis)**.

 Il modello prevede, in particolare, una apposita sezione in cui dichiarare la motivazione per la quale non si è potuta presentare l'istanza via web.

Le motivazioni previste possono consistere in:

- 1) impedimenti riscontrati nelle procedura di registrazione o nella procedura di acquisizione dell'istanza (nel qual caso occorre indicare il riferimento – numero e data di inoltro - di almeno una richiesta di assistenza inserita a tale proposito);
- 2) ricezione del messaggio "*L'utente non è presente ………… nelle banche dati delle graduatorie ad esaurimento e, di conseguenza, non è abilitato all'utilizzo dell'applicazione, salvo rettifica da parte dell'Ufficio Scolastico provinciale competente, direttamente investito della questione*".

 L'aspirante dovrà compilare il modello e obbligatoriamente la suddetta sezione e farlo pervenire alla sede provinciale dell'Ufficio Scolastico Regionale, cui ha inviato il Mod 1 o il Mod 2 di partecipazione alla procedura, entro e non oltre il termine del **6 luglio p.v..**

 Il competente Ufficio scolastico effettuerà su tutte le domande, e in particolare su quelle pervenute con questa modalità, gli opportuni controlli prima di procedere con l'inserimento al sistema informativo.

Si raccomanda la massima diffusione della presente nota.

 IL DIRETTORE GENERALE f.to LUCIANO CHIAPPETTA